## **Languages**

UFE allows you to store a few lines of texts divided by language so you can offer multiple languages in your product as well as directly access the selected language through code.

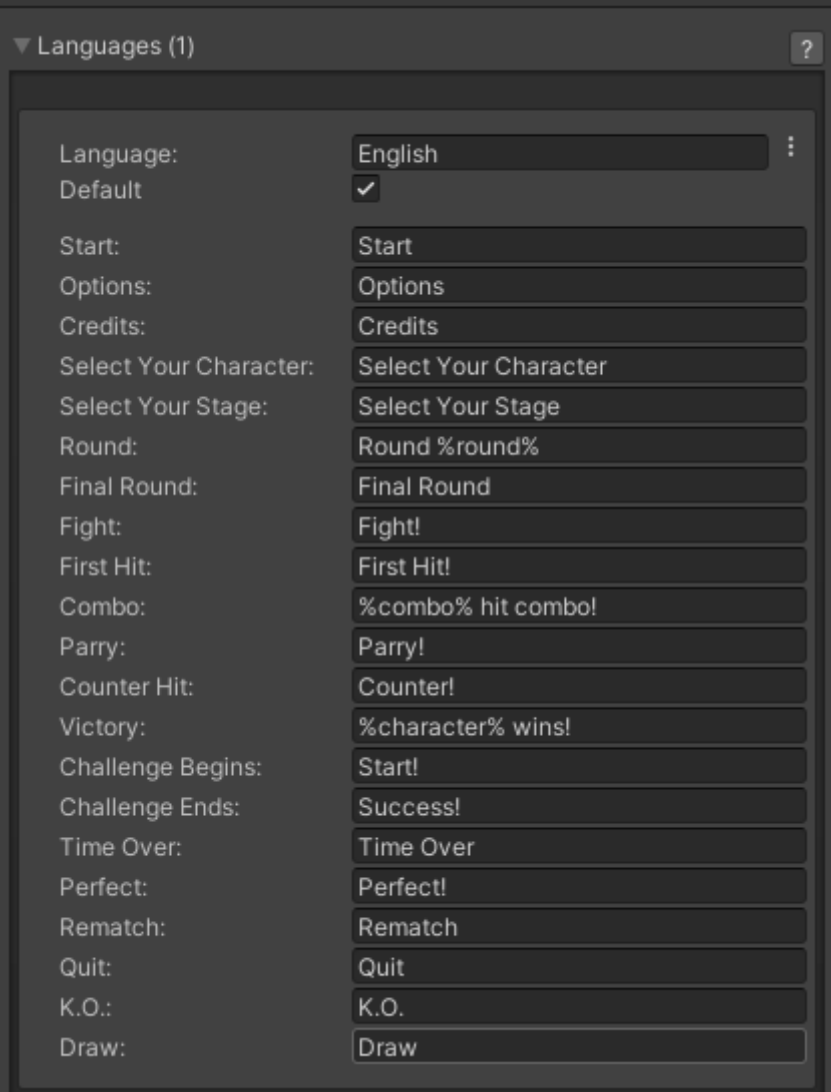

## **Notes:**

- Use %character% to write down the character's name (-if- they can be referenced)
- Use %round% to write down the current round number
- Use %combo% to show the amount of hits in the combo (combo message only)

Code access:

UFE.config.selectedLanguage

Code example:

Debug.Log(UFE.config.selectedLanguage.Start);

## [< Back to Global Editor](http://www.ufe3d.com/doku.php/global:start)

From: <http://www.ufe3d.com/>- **Universal Fighting Engine**

Permanent link: **<http://www.ufe3d.com/doku.php/global:languages?rev=1431647974>**

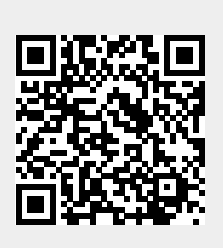

Last update: **2015/05/14 19:59**